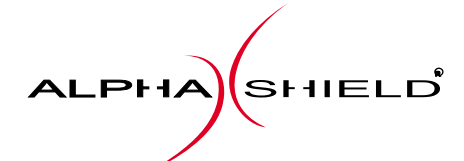

# INTERNET PRIVACY PROTECTION

[ For Broadband cable, DSL, ISDN, Wireless ]

# **MANUAL DEL USUARIO**

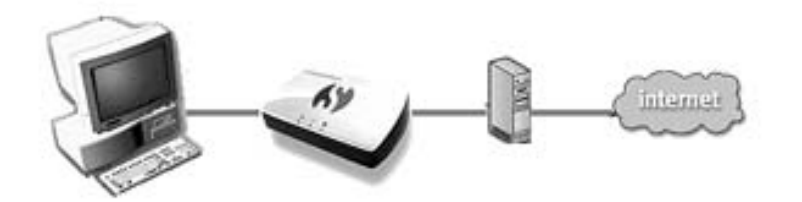

# **Table of Contents Índice**

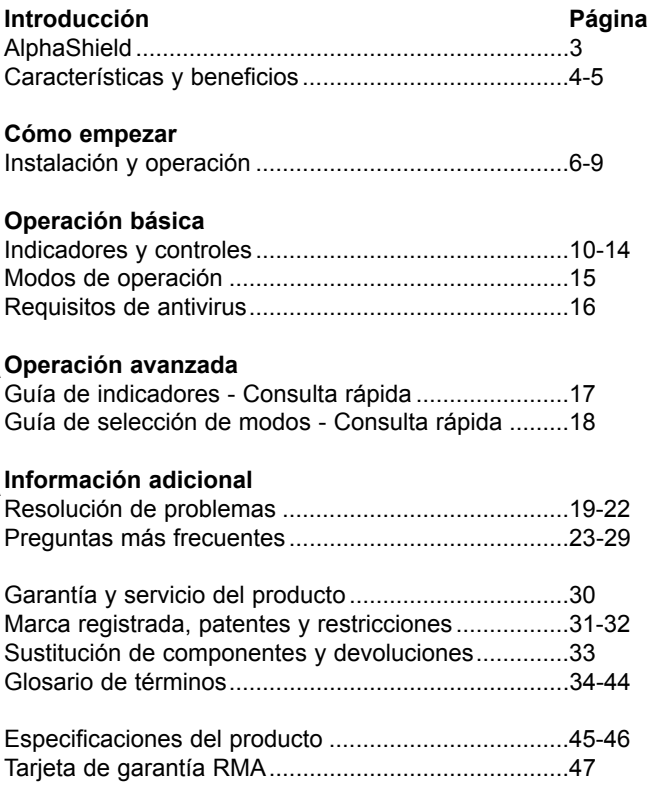

## **Introduction Introducción**

## **AlphaShield™ AlphaShield** ™

Enhorabuena por la compra del nuevo dispositivo de seguridad AlphaShield™. La adquisición del producto AlphaShield™ le proporciona total tranquilidad al conectarse a Internet mediante nections such a modem. The Conexiones continuas con módem cable o xDSL. El AlphaShield world absolute for the confined or configuration of the configuration of the configuration of the sun dispositivo "plug and play" (enchufar y listo) que no requiere software ni configuración de ningún tipo. Proporciona al equiere sonware in comiguración de imigurity of Froporción<br>Compile final un algebra ensure de espuridad en las especiences d usuario final un algo grado de seguridad en las conexiones de  $\mathcal{F}_{\mathcal{A}}$  is a solid-state device and will provide years of  $\mathcal{B}$  is a solid-state  $\mathcal{B}$ red y PC.

El AlphaShield™ es un dispositivo seguro que proporcionará <sup>s</sup> or representar a la proporta alguna que preperatoriamente anonc and operación sin problemas. No son necesarios parches, ance de eperdorem em presionado no son nocedance parence, controladores de sonware actualizados in illigarmanteminento.<br>El AlphaShield™ puede conectarse y estar funcionando en tan Li Alphabhield – puede conectarse y estar idicionando en tan<br>solo unos minutos y no requiere ninguna formación ni herramientas especiales. Una vez instalado, el usuario no tiene que apagar o desconectar el ordenador de la red para obtener seguridad. the highest level of network security. In addition, the  $\sim$ 

El AlphaShield™ utiliza una tecnología Gap pendiente de <u>Technologia connections secure user connections to the possesses</u><br>patente denominada **AlphaGap**™. Esta tecnología se utiliza parente denominada Alphabalp - . Esta teoriología es dullza<br>para proporcionar al usuario el mayor nivel de seguridad de red. Además, el AlphaShield™ incorpora las tecnologías RPA (Real-Time Packet Authorization) e **IP Stealth**, las cuales gestionan conexiones de usuarios seguras a la red o a Internet. ways or firewalls that have an IP address associated with the main them. The main them. The main them. The main them. The main them. The main them in the main them. The main them in the main them. The main them. The main t

La combinación de estas tres tecnologías ha demostrado que el conceals the IP address of the connected Computer. The AlphaShield™ AlphaShield™ es un dispositivo de seguridad de red totalmente has its proprietary operating code stored in non-volatile memory that is fiable. Esta solución de seguridad no actúa como las pasarelas nable. Esta solución de segundad no actua como las pasarelas<br>(gateways) o firewalls (cortafuegos) convencionales que poseen (gateways) o iliewalis (cortaidegos) convencionales que poseel<br>una dirección IP asociada. El AlphaShield™ no posee ninguna desde los puertos de conexión del usuario o de la red. asignación de dirección IP y además, oculta la dirección IP del ordenador conectado. Posee su código operativo de propiedad almacenado en una memoria no volátil inaccesible e inalterable

El AlphaShield™ es la siguiente generación en seguridad de red. Es un dispositivo de hardware externo autónomo que utiliza tecnología punta para detener a los hackers y los ataques de red antes de que puedan acceder al ordenador. AlphaShield ™ supervisa todas las transmisiones de datos de entrada y de salida entre su ordenador y el mundo exterior. Realiza todo este proceso de forma continua, manteniendo la conexión a Internet. AlphaShield™ posee muchas características avanzadas que le convierten en un dispositivo de seguridad sólido, por ejemplo:

- · Tecnología "GAP" exclusiva (Marca registrada AlphaGap™)
- · RPA (Real-Time Pachet Authorization, propiedad de AlphaShield™)
- · Tecnología IP Stealth (Oculta la asignación de la dirección IP cliente)
- · Centinela de hardware autónomo
- · **Modo Manual** (conexión temporizada con una desconexión lógica)
- · **Modo Automático** (conexión continua, desconexión lógica opcional)
- · **Modo Bloqueo** (conexión temporizada con una desconexión física)
- · Función de conexión/desconexión manual instantánea
- · Puerto auxiliar para otros dispositivos IP

El AlphaShield™ proporciona muchos beneficios que lo convierten en un líder en seguridad de datos y privacidad en Internet, como por ejemplo:

- · Se conecta y desconecta sin interrumpir el servicio de Internet
- · Verdadera instalación y operación "plug and play"
- · Arquitectura de baja latencia (funciona a velocidad de cable)
- · No es necesario poseer conocimientos técnicos para la configuración y la instalación
- · No son necesarios ningún parche de software ni actualización
- · Funciona con todas las plataformas de sistema operativo
- · No se requiere ningún software en el sistema del cliente
- · Compatible con Cable, xDSL, ISDN o banda ancha sin cable
- Firmware inmune a virus y alteraciones
- · No utiliza ningún recurso del sistema (CPU autónoma)
- rio es mempañole est los firemans (estada · No es incompatible con los firewalls (cortafuegos) o direccionadores
- · Elimina los ataques DOS (Ataques de denegación de servicio)
- · Proporciona protección en línea 24 horas 7 días a la semana

Para instalar el nuevo AlphaShield™ en el PC de su casa, realice los pasos siguientes. Si al realizar alguno de los pasos no obtiene el resultado previsto, consulte la guía de resolución de problemas de este manual.

 $\frac{1}{2}$  Remarks the AlphaShield  $\frac{1}{2}$  are shippent box and  $\frac{1}{2}$  are shippent box and  $\frac{1}{2}$  are shippent box and  $\frac{1}{2}$  are shippent box and  $\frac{1}{2}$  are shippent box and  $\frac{1}{2}$  are shippent box and increase the following is accounted for  $\frac{1}{2}$ (1) Extraiga el AlphaShield™ de la caja y asegúrese de que contiene los

Un dispositivo de seguridad AlphaShield™. Un cable de red directo RJ-45 de 2m aprox. Una guía de Instalación y de Usuario. Un adaptador de alimentación Universal de 9 voltios CC, 300 mA.

## (2) Enchufe el AlphaShield™ con el adaptador CA universal.

Introduzca el enchufe redondo del adaptador de alimentación en el enchufe hembra de alimentación del AlphaShield™.

estándar. Enchufe el adaptador CC universal de 9 voltios en un enchufe de pared

Asegúrese de que el LED central de Conexión del AlphaShield™, situado en la parte frontal, se ilumina de color rojo.

## (3) Conecte el AlphaShield™ al módem externo Cable o xDSL.

Utilice un cable RJ-45 directo para conectar el módem cable o xDSL a  $\frac{1}{2}$  and  $\frac{1}{2}$  definition Data Ledge cables, the Indian Data Ledge cable, the Indian Data Ledge cables Ledge cables  $\frac{1}{2}$ la entrada RJ-45 del AlphaShield™.

Si lo ha conectado correctamente, el indicador LED de Datos de salida se iluminará de color verde.

#### Revision 1.4

## $(4)$  Conecte el AlphaShield™ al PC.

Utilice el cable RJ-45 directo de casi 2 metros para realizar la conexión Ethernet del ordenador al RJ-45 PC Ethernet del AlphaShield™. Si lo ha conectado correctamente, el indicador LED de datos de salida se iluminará en verde.

#### (5) Seleccione el modo de seguridad en el que desea que AlphaShield™<br>funcione  $\mu$ . funcione.

Utilice el interruptor de modo situado en la parte posterior del AlphaShield™ para seleccionar el modo de seguridad preferido. La primera posición seleccionable es el **modo Manual**. Proporciona un valor fijo del temporizador de inactividad de 15 minutos, seguidos de una desconexión lógica. (Modo recomendado de operación). La de inactividad es infinito y AlphaShield™ permanece conectado. La value is infinite and the AlphaShield™remains connected. tercera posición seleccionable es el **modo Bloqueo** con un valor de inactividad fijo de 15 minutos y una desconexión física. segunda posición es el **modo Automático**. El valor del temporizador

## (6) Operación en modo Manual.

Si selecciona el modo Manual, deberá iniciar manualmente una sesión de desconexión pulsando el botón de conexión del AlphaShield™. Una vez pulsado el botón de conexión, el LED de Conexión se iluminará en color verde para indicar al usuario que está conectado a Internet o a la red. El LED de Conexión siempre indicará el estado de conexión del dispositivo AlphaShield™.

#### (7) Desconexión inmediata de comunicaciones

Puede realizarse una desconexión inmediata en cualquier momento the mode selection of the model of the Manual Control of the AlphaShield™. The This is done by depressing done by department independientemente del modo seleccionado en el AlphaShield™. Esto superior del dispositivo. Una vez desconectado lógica o físicamente, el LED de conexión se iluminará en rojo para indicar que no puede establecerse una comunicación entre los puertos del dispositivo AlphaShield™. Para restablecer la comunicación, el usuario debe pulsar el botón de conexión situado en la parte superior del  $\mathbb{R}$  Mode Disconnection  $\mathbb{R}$ puede hacerse pulsando el botón de desconexión situado en la parte dispositivo.

#### (8) Aviso sobre la desconexión en modo Manual

Después de conectar pulsando el botón de conexión en el modo manual, el LED de conexión permanecerá en color verde permanente si hay actividad de comunicación entre los puertos del AlphaShield™. Si faltan 30 segundos para que finalicen los  $15$ 30 seconds. minutos del valor del temporizador seleccionado manualmente, el LED de conexión empezará a parpadear para indicar una inminente desconexión lógica en 30 segundos. Cuando el LED de Conexión parpadee, el usuario puede ampliar la sesión cliente pulsando el botón of concern cuando aparezed ta ventura de aviso de 50 segundos. Una vez pulsado el botón de conexión, el valor del temporizador se restablece en los 15 minutos preseleccionados y el LED de Conexión  $\overline{\mathcal{O}}$ de conexión cuando aparezca la ventana de aviso de 30 segundos. volverá al verde fijo indicando una sesión de usuario continua.

## (9) Operación en modo Automático

Cuando se selecciona el modo Automático debe iniciarse una sesión de conexión pulsando el botón de conexión. El LED de Conexión se iluminará de color verde fijo para indicar que el AlphaShield™ se encuentra en estado de conexión.

La duración de la conexión es infinita independientemente de la actividad del usuario. Se recomienda encarecidamente que una vez el usuario haya finalizado la sesión en Internet, pulse manualmente el botón de desconexión para originar una desconexión lógica.

## (10) LED de Datos de entrada

El LED de Datos de entrada siempre permanece en color verde fijo en una buena conexión de enlace y parpadeará cuando el AlphaShield™ acepte un paquete de datos válido. Bajo condiciones de tráfico  $T_{\text{tot}}$  and  $T_{\text{tot}}$  and  $T_{\text{tot}}$  and  $T_{\text{tot}}$  are  $T_{\text{tot}}$  and  $T_{\text{tot}}$  are  $T_{\text{tot}}$ parpadeará en ámbar o rojo si recibe paquetes no válidos no destinados al cliente y el AlphaShield™ no los dejará pasar. Si existe un gran número de dichos paquetes, parpadeará en rojo. normales, parpadeará en color verde. El LED de Datos de entrada

#### (11) LED de Datos de salida

El LED de Datos de salida siempre estará de color verde durante una buena conexión de enlace y parpadeará cuando se transmita un enem cononien de cinace y parpadeara calinae os nanomia an<br>paquete de datos válido a través del AlphaShield™. Parpadeará en paquece de datos vando a lavos del Alphasmede en la padeda el verde bajo condiciones de tráfico normales. El LED de Datos de salida parpadeará en ámbar o rojo si recibe paquetes no válidos no destinados a Internet y AlphaShield™ no los autorizará. Si existe un gran número de paquetes ilegales, parpadeará en rojo.  $p = \frac{1}{2}$ 

## (12) Puerto auxiliar

 $\mathbb{R}^n$  pued auxiliar del AlphaShield™ puede utilizarse para proporcionar una conexión con otro dispositivo Ethernet 10Base-T. Aquí podrá conectar un distribuidor, un conmutador o incluso un teléfono VoIP. Este puerto está pensado para dispositivos que no **NOTE:** The Aux. Port Does Not Provide Any Security Whatsoever. El puerto auxiliar del AlphaShield™ puede utilizarse para requieran ninguna seguridad.

**NOTA:** El puerto Auxiliar no proporciona seguridad de ningún tipo.

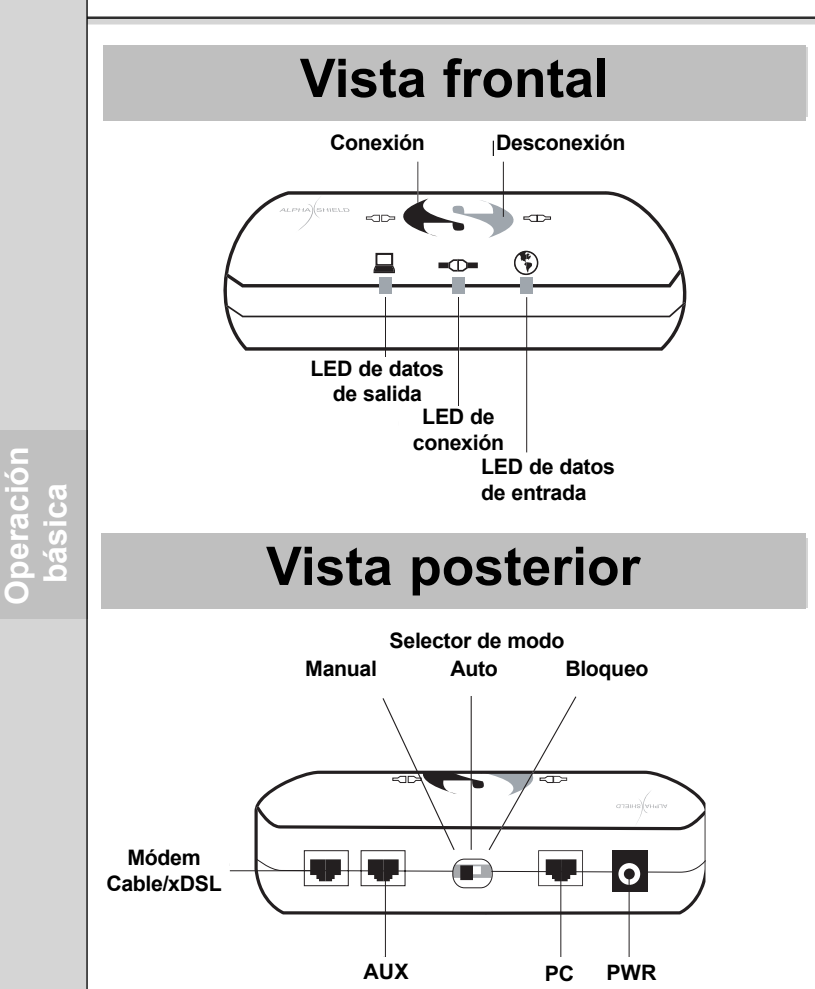

**Operación**

### **Indicadores y controles Revision 1.4 Revision 1.4**

Los indicadores y controles del AlphaShield™ son muy intuitivos y proporcionan una operación de usuario y una interpretación de la red muy fácil. Posee 3 indicadores LED, 2 botones y un conmutador deslizante de selección. Las funciones y los indicadores son los siguientes:

#### **Inbound Data LED Indicator** The indicator displays one of the five different statuses **Indicador LED de datos de entrada**

El indicador muestra uno de los cinco estados distintos

Sin iluminación indica una mala conexión de enlace entre el módem cable o xDSL y el puerto del módem del AlphaShield™.

La iluminación de color verde fija indica una buena conexión de enlace entre el módem cable o xDSL y el puerto del módem.

Farpadeara en verde etamo encuentre un paquete de datos vando y aceptado por el AlphaShield™ desde el módem cable o xDSL. Parpadeará en verde cuando encuentre un paquete de datos válido y

the AlphaShield™ from the cable or xDSLmodem. Parpadeará en rojo o ámbar cuando encuentre un paquete de datos no válido y descartado por el AlphaShield™ desde el módem cable o by the AlphaShield™ from the cable or xDSLmodem. xDSL.

Se iluminará en rojo fijo para indicar que el puerto del módem del AlphaShield™ está desconectado físicamente (Modo de Bloqueo).

## **Outbound Data LED Indicator Indicador LED de datos de salida**

The indicator displays one of the five different statuses El indicador muestra uno de los cinco estados distintos

Sin iluminación indica una mala conexión de datos y de enlace entre el PC del cliente y el puerto de PC de AlphaShield™.

La iluminación de color verde fija indica una buena conexión de La nummación de color verde rija muica una buena conexión de<br>enlace entre el PC del cliente y el puerto del PC del AlphaShield™ . Parpadeará en verde cuando encuentre un paquete de datos válido y aceptado por el AlphaShield™ desde el PC del usuario.

Parpadeará en rojo o en ámbar cuando encuentre un paquete de datos no válido y descartado por el AlphaShield™ desde el PC del usuario. AlphaShield™ está desconectado físicamente (Modo de Bloqueo). physical disconnection. Se iluminará en rojo fijo para indicar que el puerto del PC del

#### Powered By AlphaShield 2002 11

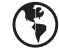

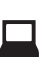

#### **Connect/Disconnect LED Indicator Indicador LED de Conexión/Desconexión** El indicador muestra uno de estos tres estados distintos.

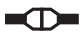

Se ilumina en rojo fijo para indicar que la conexión entre el puerto del port and model módem se ha desconectado física o lógicamente. No transmitir datos de usuario entre el puerto del PC y el del módem puede manismum datos de usuario entre el puedo del 1 C y el del mi cable o xDSL. El PC se desconecta desde la red. La asignación de IP del ordenador se retendrá o no según la selección del conmutador de modo.

Se ilumina en verde fijo para indicar que la conexión entre el puerto del PC y el puerto del módem está conectada. Sólo se permite el paso entre session data packets are permitted to pass between the PC port and the el puerto del PC y el puerto del módem a los paquetes de datos de  $\alpha$  between  $\alpha$  are enabled. The procedure are enabled. See the sesiones de usuario válidos inspeccionados previamente. Se habilitan  $\lambda$ lah  $C_1$   $\mathbb{R}^N$  connect  $\mathbb{R}^N$  connection  $\mathbb{R}^N$  are green to establish be green to establish  $\mathbb{R}^N$ AlphaGap™ y RPA. El indicador de conexión/desconexión del con Internet o la red. AlphaShield™ debe estar de color verde para establecer una conexión

Parpadeará en verde para indicar que el valor de 15 minutos para el temporizador de inactividad para la desconexión lógica o física inminente emportador de mateixidad para la desconcidor logica o rista intervidad para la cosconcidor logica o rista in web a punto de execuci. Esto significa que no na naordo imigo actividad de sesión de usuario durante el valor citado y faltan 30 segundos para que la conexión de la sesión actual se desconecte de forma lógica o física. Sólo la actividad del usuario, por ejemplo hacer clic en un enlace de web o pulsar el botón de conexión situado en la parte superior del Alphashield™, restaurarán el temporizador y mantendrán la sesión de usuario.

#### **Concerned**<br>Connect Button **Botón de Conexión**

Se utiliza para restablecer una conexión nueva después de una desconexión<br>Vecesión lógica o física. El botón de conexión del AlphaShield™ funciona en el modo Manual, Automático y de Bloqueo.

En **modo Manual**, el botón de conexión debe pulsarse para restablecer una conexión lógica después de una desconexión. En modo manual, la desconexión lógica es debido a que el valor del temporizador de inactividad se ha excedido o a que el usuario ha pulsado el botón de desconexión л. manualmente. El modo de bloqueo proporciona la misma funcionalidad, excepto con una desconexión física. En modo Automático, no existe la función del temporizador de desconexión de inactividad. Las conexiones no exceden un tiempo establecido y deben desconectarse manualmente pulsando el botón de desconexión al finalizar la sesión de Internet del usuario.  $\mu$ suario.

#### Botón de Desconexión

ing on user mode selection) any user session currently in progress. El botón de desconexión desconectará lógica o físicamente (según la selección de modo del usuario) cualquier sesión The disconnect but the disconnect but the disconnect but disconnect but disconnect but disconnect a logical or<br>Manual Auto del AlphaShield™ funciona en modo Manual, Automático y<br>de Pleguee  $\mathbf{D}$ is button can be depressed at any time to invoke a sessed at any time to invoke a sesde usuario en proceso actualmente. El botón de desconexión de Bloqueo.

El botón de desconexión proporcionará una desconexión lógica o física inmediata después de ser pulsado. El usuario puede pulsar este botón en cualquier momento para invocar una desconexión de sesión. Esto puede hacerse si los LED de Datos de Entrada y de Salida muestran una excesiva actividad de intrusión.

NOTA: Independientemente del modo utilizado, se recomienda que el wo 171. Independiendemente del modo dimizado, se recomienda que el susuario pulse el botón de desconexión cuando haya terminado su actividad usuario puise el boton de desconexión cuando naya terminado su actividad<br>en Internet o en la red. Esto proporcionará un mayor nivel de seguridad. En los modos Manual y de Bloqueo, se desconectará al final de todas formas.

#### **Mode Switch Selector**

The slider switch provides 3 user selectable modes of functionality for the AlphaShield™. Each mode will provide a different level of computer security and user convenience.

The first slide position selects the **manual mode** with an inactivity and logical disconnect timer value of 15 minutes. (In this mode the AlphaShield™ will retain the current IP address assignment from the Internet Service Provider.) This is the recommended and default setting for AlphaShield™.

The second slide position selects the **auto mode** with an inactivity disconnect timer value that is infinite. There is no disconnection. (In this mode the AlphaShield™ will retain the current IP address assignment from the Internet Service Provider).

The third slide position selects the **lockout mode** with an inactivity and physical disconnect timer value of 15 minutes. (In this mode the AlphaShield™ will release the current IP address assigned from the Internet Service provider).

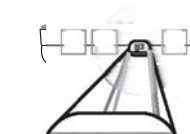

El AlphaShield™ proporciona seguridad mediante uno de los tres modos de operación seleccionables siguientes.

El Modo Manual proporciona al usuario un nivel de seguridad óptimo y es el modo recomendado y el predeterminado. Proporciona un valor de 15 **Modern value in the 15 minutes followed by the 15 minutes followed by the 15 minutes para el temporizador de inactividad fijo, seguido de una** a logical disconnect. In the **Manual Mode**, the AlphaShield™ will desconexión lógica. En el **Modo Manual**, el AlphaShield™ retiene la dirección IP asignada antes y después de volver a conectarse.

El Modo Automático proporciona un gran nivel de seguridad y más comodidad para los usuarios. Posee un valor de temporizador de inactividad infinito y el AlphaShield™ permanece conectado. El Modo Manual Mode to re-establish a user session. In **Auto Mode** the **Automático** elimina la intervención física necesaria en el **Modo Manual** Para restablecer una sesión de usuario. En este modo, el Alphashield™ *invoked disconnect.* In the automobility is recommended to the *Automobility is recorded* to the *Automobility in* the seconder that once the seconder that once the seconder that once the seconder that once the seconder t retiene la dirección IP asignada después de una desconexión invocada manualmente. En el **Modo Automático** se recomienda que una vez el de desconexión para originar una desconexión lógica. er security available on the AlphaShield™. The **Lockout Mode** prousuario haya finalizado su sesión de Internet, pulse manualmente el botón

el Modo de Bloqueo proporciona al usuario el mayor nivel de seguridad cal disconnect. In the **Lockout Mode**, the AlphaShield™ will release disponible en el AlphaShield™. Proporciona un valor de temporizador de the assigned IP address after disconnection. The **Lockout Mode** physi-inactividad fijo de 15 minutos, seguido de una desconexión física. En el  $\frac{1}{2}$  disconnected from the  $\frac{1}{2}$  disconnected from the Network and  $\frac{1}{2}$  disconnected from the  $\frac{1}{2}$ **Modo de Bloqueo**, el AlphaShield™ no retiene la dirección IP asignada después de la desconexión. El **Modo de Bloqueo** desconecta físicamente través del AlphaShield™. Este modo sólo debe utilizarse si es security feature, combined with **RPA**™ and **IP Stealth Technology**™. absolutamente necesario. el ordenador de la red y asegura que no se transmitirá ningún paquete a

Los **Modos Manual, Automático y de Bloqueo** todos utilizan la característica de seguridad **AlphaGap™**, junto con las tecnologías **RPA™** e **IP Stealth Technology™**.

### **Note: Anti-Virus Software Nota: Software antivirus**

El dispositivo AlphaShield™ no elimina la necesidad de software antivirus en el sistema operativo del cliente. Los dispositivos de seguridad no pueden cannot screen out viruses destined to the client in a valid user session. detectar virus destinados al cliente de una sesión de usuario válida. Los virus  $\frac{1}{2}$  detectar virus destinados al criente de una sesión de usuario vanda. Los vir también pueden entrar en el sistema del cliente a través del equipo periférico, como por ejemplo unidades de disquetes con un disquete contaminado instalado. Independientemente de si el dispositivo de seguridad está instalado **Note: Always have an up-to-date version of an anti-virus software**  o no, siempre es necesario un software antivirus.

## **installed on the client's operating system at all times. Nota: Tenga siempre una versión actualizada de un software antivirus** instalada en el sistema operativo del cliente.

Si actualmente no posee ningún paquete de software antivirus instalado en el PC, le recomendamos encarecidamente que utilice el AlphaShield™ en Modo Manual. Esto mitigará la posibilidad de que virus tipo troyanos inicien transmisiones desde el lado de usuario de la red mientras se deja el PC desatendido.

## **Consulta rápida AlphaShield™** and the Revision 1.4 **Consulta rápida AlphaShield™ Guía de indicadores**

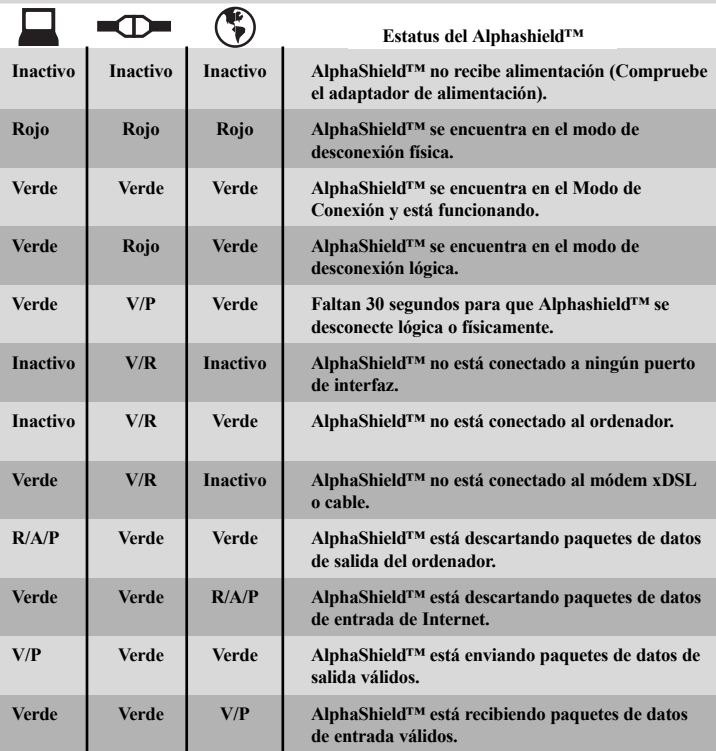

- P = Parpadeante
- **R = Red** R = Rojo
- V = Verde
- $A = \text{Ambar}$
- R/A/P = Rojo o Ambar parpadeante
- **F/G = Flashing Green** V/P = Verde parpadeante

## **Consulta rápida AlphaShield™** Revision 1.4 **Consulta rápida AlphaShield™ Guía de selección de modo**

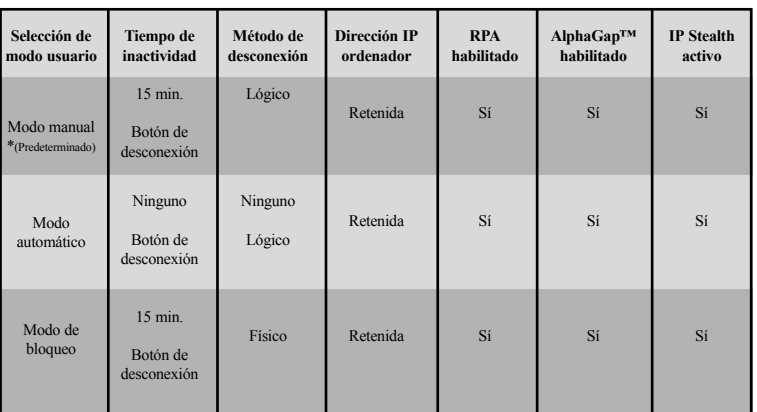

#### **Valores predeterminados de inicio del AlphaShield™**

AlphaShield™ se iniciará en un estado de desconexión lógica o física según la selección del conmutador de modo.

## state depending on the selection of the mode switch. **Modo Manual/Automático**

En el modo manual o automático, el AlphaShield<sup>™</sup> se iniciará de forma predeterminada en modo de desconexión lógica.

## **Modo de Bloqueo**

En el modo de bloqueo, el AlphaShield™ se iniciará de forma predeterminada en el modo de desconexión física.

#### El AlphaShield™ no se enciende ¿Por qué?

Asegúrese de que está utilizando el adaptador de alimentación de shipped with the Chield TM and not some other power adapter. pared enviado con el AlphaShield™ y no ningún otro (9 voltios CC 300 mA central positiva).

Asegúrese de que la alimentación es de 110 voltios CA o 220 voltios CA. En Norteamérica, 110 VCA.

Si se cumplen todos estos requisitos, puede que el adaptador sea defectuoso.

## Cuando conecto el AlphaShield™ al módem xDSL o cable, el LED de estado de enlace de datos de entrada no se enciende.  $i$ Por qué?

Asegúrese de que el módem xDSL o cable recibe alimentación y está<br>encendido encendido.

compruebe que el cable de red RJ-45 es una conexión directa y no otra variación.

Asegúrese de que el puerto del módem del AlphaShield™ no está  $\epsilon$  conectado al puerto de red del ordenador. conectado al puerto de red del ordenador.

Aunque el cable sea del tipo correcto, podría ser defectuoso. The Outbound Data link status LED does not come on when I connect Sustitúyalo por un cable de red RJ-45 directo nuevo.

## Cuando conecto el AlphaShield™ al ordenador, el LED de estado de enlace de datos de salida no se enciende.  ${}_{\xi}$ Por qué?

Make the network of the network recovered that the network recovered the network RJ-45 cases in a straight through connection the network of the network of the network of the network of the network of the network of the ne Compruebe que el cable de red RJ-45 es una conexión directa y no<br>crossover cariceira Asegúrese de que el ordenador recibe alimentación y está encendido. otra variación.

Asegúrese de que la Tarjeta de interfaz de red del ordenador no es una tarjeta Fast Ethernet 100 Mbps fija que no sea capaz de conmutar o gestionar automáticamente a 10 Mbps.

**Información** nformaciór adicional **adicional** Compruebe que el puerto del ordenador de AlphaShield™ no esté conectado al puerto RJ-45 del módem xDSL o cable. interfaz de red del ordenador y no a otro tipo de tarjeta periférica. Interface Card on the computer and to no other type of peripheral Si se cumplen todos los requisitos anteriores, puede que el cable sea card. defectuoso. Sustitúyalo por otro cable de red RJ-45 directo. Asegúrese de que ha enchufado el conector RJ-45 a una Tarjeta de

#### El LED de Conexión siempre está en verde fijo. ¿Por qué?

Se ha seleccionado el modo automático en la parte posterior de la unidad. Esta indicación verde fija es normal en este modo y se ignora el tiempo excedido de desconexión lógica de 15 minutos. El alphaShield™ permanece conectado y proporciona seguridad nectiante las tecnologías AlphaGap™ y RPA hasta que se pulse manualmente el botón de desconexión.

## Es imposible realizar una conexión a Internet y los LED de conexión y datos están de color rojo fijo. ¿Por qué?

 $t = \frac{1}{2}$ Si AlphaShield™ se encuentra en el modo de bloqueo, esta situación es normal. En este modo, AlphaShield™ ha desconectado físicamente el ordenador de la conexión de red y no permitirá ninguna comunicación. Este modo sólo debe utilizarse si el usuario requiere medidas de seguridad extremas. Si el usuario no accede a Internet durante un largo período de tiempo o deja el ordenador desatendido y no desea que se establezca ninguna comunicación entre el ordenador y el proveedor ISP, se recomienda este modo.

### Los LED de Datos de salida y de entrada no se iluminan en verde y no es posible la comunicación. ¿Por qué?

Verifique que no se hayan intercambiado el cable del ordenador y el de red en el AlphaShield™. El ordenador debe estar conectado al puerto del PC y el xDSL o Cable deben conectarse en el lado del módem. Si están intercambiados, el AlphaShield™ no funcionará.

## El LED de conexión rojo se enciende con demasiada frecuencia. ¿Por qué?

ing enough user activity to reset the inactivity disconnect timer. AlphaShield™ se encuentra en modo manual o de bloqueo y el usuario no está creando la suficiente actividad para restaurar el temporizador de desconexión por inactividad. Esta situación es normal en el modo manual o de bloqueo si el usuario no está utilizando la conexión con mente. El EDD de conention proporcionada an aviso de 50 segundos, haciendo parpadear el color verde antes de la desconexión. Se volverá rojo cuando se realice una desconexión lógica o física. Internet. El LED de conexión proporcionará un aviso de 30 segundos,

#### El LED de conexión permanece en color verde en modo manual ¿Por qué? exceeds the inactivity timer value, the connect LED will stay green.

El LED de conexión permanecerá en color verde en modo manual si el temporizador de sesión de conexión no se ha excedido o si está experience a version actividad del usuario cliente. Si el cliente está cargando o descargando un archivo grande que excede el valor del temporizador de inactividad, el LED de conexión permanecerá en verde. El AlphaShield™ continuará conectado y no desconectará al cliente hasta que haya finalizado la transmisión de archivos de datos y el valor del temporizador se exceda sin actividad de transmisión. Este es el funcionamiento normal de AlphaShield™ cuando se encuentre en modo manual o de bloqueo.

#### El AlphaShield™ no funciona cuando me conecto al hub (distribuidor) o al conmutador. ¿Por qué?

El dispositivo AlphaShield™ es un dispositivo 10Base-T y debe connected to a hub or switch that can auto-sense or switch to conectarse a un hub o a un conmutador que pueda detectar 10Base-T. If the hub or switch is fixed at 100Base-T, your automáticamente o conmutar a 10Base-T. Si el hub o el conmutador están AlphaShield™ will not function. fijos en 100Base-T, AlphaShield™ no funcionará.

## Las sesiones de usuario deben restablecerse después de una desconexión lógica o física. ¿Por qué?

El dispositivo AlphaShield™ contiene un mapa de memoria de sesiones válidas de usuarios válidas concurrentes mientras está conectado a Internet. Cuando se realiza una desconexión lógica o física, manual o automáticamente, la tabla de mapas de IP se elimina. Todas las sesiones de usuarios deben restablecerse después de una desconexión lógica o física, reconectándolas y activándolas de nuevo.

#### Sólo un ordenador funciona con el dispositivo AlphaShield™. ¿Por qué?  $\frac{1}{2}$  for every connected to the protected to the protected to the protected  $\frac{1}{2}$

El AlphaShield™ proporciona una correlación de direcciones IP a type of Network Address Translation. conexiones de ordenador una a una. Deberá poseer una dirección asignada para cada ordenador conectado en el lado del puerto de PC protegido del AlphaShield™. Este no utiliza ningún tipo de Conversión de direcciones de red.

- P: ¿Cuándo se encuentre en modo automático, aún puedo tener una desconexión lógica?
- R: Sí. Cuando AlphaShield™ se encuentra en modo automático, la conexión del ordenador utiliza AlphaGap™, Real-Time Packet Authorization (RPA) e IP Stealth. Cuando haya terminado o abandone computer or you are leaving momentarily simply depress the el ordenador momentáneamente, pulse el botón de desconexión y  $\alpha$  denote the Malphashield  $\alpha$  and the Alpha Shieldwa will logically disconnected with  $\alpha$ AlphaShield™ desconectará el ordenador de forma lógica. Se iluminará un LED (indicador luminoso) de desconexión de color rojo.
- P: ¿Puedo conmutar de modo automático a modo manual durante una sesión de conexión?
- R: Sí. Si está cargando o descargando un archivo grande y no se encuentra delante del ordenador cuando finalice la transferencia del archivo, pero desea que AlphaShield™ se desconecte de forma lógica al finalizar la transferencia, cambie del modo manual al modo automático durante la transferencia de archivos. Una vez haya terminado la transferencia de archivos, se habrá excedido el tiempo de inactividad y se producirá la desconexión lógica de AlphaShield™. También puede seleccionar el modo de bloqueo si desea una desconexión física.
- P: ¿Necesito un software antivirus en mi ordenador aunque tenga un A Yes AlphaShield **Conceau Comme Continente**: dispositivo AlphaShield™ conectado en línea con mi sistema?
- R: Sí. AlphaShield™ no puede detectar virus destinados a un cliente de una sesión de usuario válida. Para proteger el sistema operativo y mitigar posibles troyanos que deseen entrar en el sistema a través de la conexión de red o incluso de un dispositivo periférico, recomendamos encarecidamente la instalación de un paquete antivirus actualizado en la máquina cliente.
- P: ¿Puedo tener activo AlphaGap™, RPA e IP Stealth para mi ordenador y aún tener otros dispositivos operativos?
- A SI Hay un puerto auxinar dispondice on AlphaShield<sup>™</sup> activo constantemente pero que no proporciona seguridad. Este puerto puede utilizarse para teléfonos VoIP, conmutadores externos, distribuidores (hubs) o cualquier otro dispositivo IP 10Base-T que no necesite ningún  $\overline{a}$   $\overline{b}$  can be a test port as  $\overline{c}$ R: Sí. Hay un puerto auxiliar disponible en AlphaShield™ activo tipo de seguridad.

## P: ¿Puedo utilizar el puerto auxiliar como puerto de prueba?

R: Sí. Si cree que tiene algún problema con el AlphaShield™ actual o no puede establecer una conexión a través del mismo, puede conectar el cliente al puerto Aux temporalmente para confirmar que no haya ningún problema con el AlphaShield™. Si el ISP o proveedor de cable sugiere que desactive todos los dispositivos mientras se configura la conexión, conecte el PC al puerto Aux mientras dura la prueba.

**T** CALC THE CAN I CONSIDER THE CONFIDENT MORE THAN THE CONFIDENTIAL TREAD THE CONFIDENTIAL TREAD OF THE CONFIDENTIAL TREAD OF THE CONFIDENTIAL TREAD OF THE CONFIDENTIAL TREAD OF THE CONFIDENTIAL TREAD OF THE CONFIDENTIAL recuerde volver a establecer la conexión en el puerto de PC adecuado. **NOTA**: Cuando termine la prueba o el procedimiento de configuración,

#### P: ¿Puedo conectar más de un ordenador al dispositivo AlphaShield™?

R: Sí. Si desea conectar más de un ordenador al dispositivo AlphaShield™, deberá conectar el distribuidor o el conmutador al puerto de PC protegido del dispositivo AlphaShield™. También se recomienda cambiar el dispositivo a modo automático. Deberá tener una asignación de dirección IP de la compañía telefónica o de cable AlphaShield™. local para cada ordenador conectado a AlphaShield™.

- P: ¿Puede alguien entrar en el código operativo residente en AlphaShield™? AlphaShield™?
- **A** No! Your AlphaShield's™ proprietary security operating program reside en memoria y es imposible alterarlo desde los puertos del PC o reside en memoria y es impositore anexario desde fos paerios del 1 e o de red del dispositivo. R: No. El programa operativo de seguridad propiedad de AlphaShield™

#### P: ¿AlphaShield™ proporciona NAT para una sola operación IP?

- A NO. AlphaShield <u>The da soporte a multiples</u> operaciones enclue a través de NAT, pero da soporte a un número igual de direcciones IP de conexiones de ordenador a través del AlphaShield™. R: No. AlphaShield™ no da soporte a múltiples operaciones cliente a
- P: ¿Puede mi dispositivo AlphaShield™ ser detectado y hacérsele la prueba Ping desde Internet cuando esté en modo de conexión o **A** No No. You AlphaShield W does not act a convention  $\mathcal{Y}$ desconexión?
- R: No. AlphaShield™ no actúa como una pasarela (gateway) o un direccionador convencionales y no tiene asociada ninguna asignación de dirección IP de ningún tipo. AlphaShield™ permanece invisible en Internet, Intranet o cualquier red conectada.
- p: Si se conoce la dirección IP del ordenador, ¿puede hacerse la prueba  $\text{Ping}$ ? Ping?
- R: No. AlphaShield™ ocultará la dirección IP del ordenador, y no responderá a ninguna solicitud de prueba Ping del exterior. Se descartarán los paquetes ICMP para el mandato Ping.
- **P** If Thereiona AlphaShieldIM con programas como MSN Messenger of P: ¿Funciona AlphaShield™ con programas como MSN Messenger o<br>ICO<sup>2</sup> ICQ?
- R: Sí. Si usted es el que inicia la sesión de MSN Messenger o ICQ. Sin  $\frac{1}{2}$  computer because the mixture of the computation of the computation of the computation of the computation of the computation of the computation of the computation of the computation of the computation of the comp embargo, si usted es el destinatario de una solicitud MSN Messenger o ICQ, AlphaShield™ denegará el acceso al PC ya que estos programas permiten el acceso no autorizado, lo que puede originar intrusiones fatales en los ordenadores. AlphaShield™ no permitirá la comunicación de igual a igual.

#### Powered By AlphaShield 25

- P: ¿Proporciona AlphaShield™ seguridad entre ordenadores en la LAN?<br>P: <sup>∂</sup> é del la Clara LIM
- R: Sí. AlphaShield™ proporciona seguridad entre su ordenador y otros los clientes de la red local, deberá tener un dispositivo AlphaShield™ por puter and other computers on the Local Area Network. In order to  $\frac{1}{2}$ ordenadores de la red de área local. Para proporcionar seguridad a todos
- P: ¿AlphaShield™ retendrá mi dirección IP asignada por el proveedor ISP después de una desconexión lógica?
- R: Sí. Cuando AlphaShield™ se encuentra en estado de desconexión lógica **A** Yes in the D actualmente por el ISP. Tanto si se encuentra en el modo Manual como  $\frac{1}{2}$  connect Let  $\frac{1}{2}$  is the Connection  $\frac{1}{2}$  in  $\frac{1}{2}$  red, it will retain  $\frac{1}{2}$  is  $\frac{1}{2}$  in  $\frac{1}{2}$  in  $\frac{1}{2}$  in  $\frac{1}{2}$  in  $\frac{1}{2}$  in  $\frac{1}{2}$  in  $\frac{1}{2}$  in  $\frac{1}{2}$  in  $\frac{1}{2}$  i en el Automático, AlphaShield™ tiene capacidad para retener la dirección IP asignada durante y después de una desconexión lógica. con el LED de Conexión en color rojo, retiene la dirección IP asignada
- P: ¿AlphaShield™ retiene sus valores de configuración después de un corte de fluido eléctrico?
- **R: Sí. AlphaShield™ se encenderá y funcionará sin ningún cambio después** de un cortocircuito. Sin embargo, por defecto, entrará en estado de desconexión de seguridad cuando se restablezca la alimentación. Se activará en un estado de desconexión lógica o física, según la posición seleccionada en el conmutador de modo.

## P: ¿Puedo utilizar AlphaShield<sup>™</sup> en mi oficina para obtener seguridad?

conmutador utilizados tienen la capacidad de detectar y conmutar a una sommados dementos denon de superidade de detectar y commado de conexión 10 Base-T, Si la conexión sólo es una conexión 100Base-T,  $\frac{1}{2}$  is  $\frac{1}{2}$  and  $\frac{1}{2}$  is  $\frac{1}{2}$  and  $\frac{1}{2}$  and  $\frac{1}{2}$  and  $\frac{1}{2}$  connection, the connection, the connection is  $\frac{1}{2}$  and  $\frac{1}{2}$  and  $\frac{1}{2}$  and  $\frac{1}{2}$  and  $\frac{1}{2}$  and  $\frac{1}{2}$  and AlphaShield™ no funcionará. R: Sí. Puede utilizarse en un entorno de oficina sólo si el distribuidor o el

- P: ¿Puedo realizar una conexión utilizando PC Anywhere o VNC o cualquier programa de acceso remoto a través de un cliente remoto utilizando el dispositivo AlphaShield™?
- A No. 200 programs we access remote no rancionaria o no permitture conexión desde la red externa a través de AlphaShield™ con el PC. R: No. Los programas de acceso remoto no funcionarán o no permitirán la
- P: ¿Puedo "teleconmutar" y realizar una conexión remota utilizando PC Anywhere o VNC desde el puerto del ordenador al exterior a través de AlphaShield™?
- R: Sí. Si desea realizar una conexión remota desde el lado cliente o del ordenador de AlphaShield™ a un sitio remoto utilizando software de aplicación remota, como por ejemplo PC Anywhere, AlphaShield™ permite este tipo de conexión. El otro extremo no debe tener ningún dispositivo de seguridad, como por ejemplo AlphaShield™ en línea con el PC asociado.
- P: ¿Puedo tener múltiples iteraciones del explorador ejecutándose en sessions? múltiples sesiones?
- concurrentes iniciadas en la parte cliente de la red y las considera sesiones de usuario válidas. Cuando se produce una desconexión, debido a un tiempo excedido o a una desconexión manual, se pierden ordo a un tiempo executivo o a una desconcidaton manual, se preticentodas las conexiones de sesión actuales y deben restablecerse después de pulsar el botón de conexión. R: Sí. AlphaShield™ realiza un seguimiento de todas las sesiones
- P: ¿Funcionará AlphaShield™ detrás de un firewall existente para proporcionar seguridad adicional?
- R: Sí. Muchos firewalls son difíciles de configurar y quizás no estén proporcionando la seguridad esperada. AlphaShield™ asegurará un alto grado de seguridad, independientemente del lugar donde se haya instalado dentro de la topología de red.

**Información** Información adicional **adicional**

### **Frequently Asked Questions**

- P: ¿Puede AlphaShield™ funcionar en asignación de dirección IP estática o dinámica?
- A SI, AlphaShield <sup>p</sup>ucae dal soporte a direcciones ir estaticas o dinámicas, siempre y cuando el cliente haya sido configurado  $\frac{d}{dx}$  and  $\frac{d}{dx}$  setup c y cuando et cheme hay a sigo comiguidad correctamente para el acceso asignado. Cada ordenador tendrá o se le asignará una dirección IP para conectarse a la red. R: Sí. AlphaShield™ puede dar soporte a direcciones IP estáticas o
- P: ¿Puede ignorarse la desconexión lógica o física en modo manual si un hacker entra en AlphaShield™?
- R: No. Una vez excedido el valor del temporizador de inactividad o si se ha pulsado el botón de desconexión para crear una desconexión lógica, ningún software ni iw 1o posible, tantolor d31 rtolel cliencomoloelca, purloea

P: rr sofunciede AlphaShield™ funces63n informe63n dl clies231?R: SEl63ngic session can take place again.

## P: ermituede AlphaShieldse ennsmisnación 3n mexcslie 3nSEC paraa o

 $\mathbf{A}$  Yes are pointing and the AlphaShield  $\mathbf{A}$ R: Sí. AlphaShieldnceen if55sise ennsmisnación paqueies63n do mtosca,

- P: ¿Puedo utilizar cualquier sistema operativo con AlphaShield™?
- **A** Yester will alphabel work with a vertical with a vertical with a vertical with a vertical with a vertical with a vertical with a vertical with a vertical with a vertical with  $\frac{1}{2}$ y cuando el protocolo de red seleccionado sea TCP/IP. R: Sí. AlphaShield™ funcionará con cualquier sistema operativo, siempre
- P: ¿Puedo utilizar un servidor proxy delante del dispositivo AlphaShield™ para proporcionar múltiples asignaciones IP a varios ordenadores?
- R: Sí. Aunque AlphaShield™ está pensado para uso doméstico, puede  $\mu$  Aunque Alphasmera  $\mu$  esta pensado para uso domestico, puede utilizar un servidor proxy en múltiples conexiones IP NAT, para que  $\mathcal{L}$  and  $\mathcal{L}$  and  $\mathcal{L}$   $\mathcal{L}$   $\mathcal{L$ puedan conectarse y protegerse ordenadores adicionales.
- P: ¿Puedo conectar AlphaShield™ si tengo un módem interno xDSL en **A** Note that  $\alpha$  is designed to function when it designed to function when it designed to function when it designed to function when it designed to function when  $\alpha$  is designed to function when  $\alpha$  is designed to func el ordenador?
- R: No. AlphaShield™ está diseñado para que funcione situándolo entre el módem xDSL y el ordenador cliente. Si posee un módem xDSL interno, no podrá conectar AlphaShield™. Necesita un módem  $\alpha$  Can I connect my  $\alpha$ externo.
- P: ¿Puedo conectar AlphaShield™ si la Tarjeta de interfaz de red de mi ordenador es una tarjeta fija Fast Ethernet 100 Mbps?
- R: No. AlphaShield™ debe conectarse a una Tarjeta de interfaz de red que pueda cambiar automáticamente a una velocidad de datos de 10 Mbps. Algunas tarjetas rápidas Ethernet dan soporte a la conmutación client's computer. automática a 10 Mbps. Es preferible tener instalada una tarjeta de interfaz de red 10/100 Mbps en el ordenador cliente.

El fabricante otorga a Alphashield™ una garantía exclusiva de un año en materiales y mano de obra desde la fecha de compra. El AlphaShield™ proporcionará años de seguridad de red y un funcionamiento sin problemas si se conecta y se utiliza correctamente tal como se indica en las instrucciones de este manual. Si experimenta algún problema con el AlphaShield™, consulte la sección de resolución de problemas de este manual.

 $\sum_{i=1}^{n}$  is the manufacturer will be defected to be defected to be defected to be defected to be manufacturer with  $\sum_{i=1}^{n}$ En el caso de que el AlphaShield™ sea defectuoso, la responsabilidad del fabricante se limitará a sustituir o reparar el producto defectuoso siempre y  $\mathbf{r}$  and  $\mathbf{r}$  are not been altered or repaired with the written with the written without the written without the written with  $\mathbf{r}$ cuando se cumplan los siguientes requisitos:

- · El producto no se ha reparado ni alterado sin el consentimiento por escrito del fabricante.
- · El producto no se ha dañado debido a un mal uso, un mantenimiento inadecuado, descuido o daños físicos.

 $E(x) = 1$  circumstances liable for any damages arising from the use of use of use of use of use of use of use of use of use of use of use of use of use of use of use of use of use of use of use of use of use of use of use Esto no implica ninguna otra garantía o condición y el fabricante no será del dispositivo AlphaShield™. responsable bajo ningún concepto de los daños originados por de la utilización

era obtener servicio técnico, póngase en contacto con el fabricante en los números y direcciones siguientes:

1-866-Saafnet Teléfono: 1-866-7222-3638 o 1-604-435-0700 E-mail: tech-support@saafnet.com 1-8666-Saafnet Fax: 1-604-435-0702

**.**<br>Recuerde que no podemos aceptar material sin el número RMA (Autorización de **obtained by contacting Saafnet International Inc. prior to the ship-devolución de material) correspondiente. El número RMA puede obtenerlo ment of the unit. poniéndose en contacto con Saafnet International Inc. antes de enviar la unidad.**

## **Limitation of Remedies and Damages Limitación de responsabilidades y daños**

Ni, AlphaShield Inc., ni sus agentes, empleados, proveedores, concesionarios y demás representantes autorizados quedarán sujetos a  $t_{\text{reexponential}}$  or any contratt relation con- $t_{\text{reconstrained}}$  and  $t_{\text{reconstrained}}$  are responsabilidad alguna en relación con el producto por daños indirectos, tractive material district line tensor or other theory for any indirective, included the información anomaione incidentales o especiales, inclusive la pérdida de información, operaciones  $\frac{1}{1-\epsilon}$ comerciales o beneficios, ni con cualesquiera asuntos conexos que **Trademark**  u otras cuestiones litigiosas surgieren por razones contractuales, negligencia, responsabilidad objetiva

#### AlphaShield™, AlphaGap™, AlphaGuardian™ and the AlphaShield™ logo are registered trademarks pending, and are trademarks of Saafnet **Marca registrada**

International Inc. in Canada, United States and various other countries. AlphaShield™, AlphaGap™, AlphaGuardian™ y el logo de AlphaShield™ son marcas registradas pendientes y son marcas comerciales de Saafnet International Inc. en Canadá, Estados Unidos y e otros países. Se ha realizado un gran esfuerzo para que la información **Patents** que aparece en este manual sea precisa. Saafnet International Inc. no se información de este documento está sujeta a cambios sin previo aviso. foreign patents and patents pending held by AlphaShield Inc. responsabiliza de ningún error de impresión que pudiera aparecer. La

#### **Patentes**

El producto al que acompaña este documento está protegido por una o más patentes y patentes pendientes de EE.UU. o del extranjero llevadas a cabo por AlphaShield Inc.

## **Restrictions Restricciones**

Bajo ningún concepto se le permite a usted ni a ninguna otra empresa semble, or otherwise reverse engineer or attempt to reconstruct or dis-descompilar, desmontar, utilizar técnicas de ingeniería o intentar reconstruir o cover any source community and the source of the society of the society of the society of the society of the society of the society of the society of the society of the society of the society of the society of the society descubrir ningún código fuente ni las ideas o algoritmos subyacentes del<br>coftuere software.

#### $\mathbf{D}$  part of the representation of the representation or the representation of the representation of  $\mathbf{D}$ **Documentación**

or by means of, electronic or mechanical, for any purpose without the Ninguna parte de este documento puede reproducirse ni retransmitirse, ni electrónica ni mecánicamente, sea cual sea el objetivo sin el permiso expreso as between parties, Saafnet International Inc. retains the top of the total Inc. retail in the set of the total Inc. retains the set of the total Inc. retains the set of the total Inc. returns the set of the set of the set ership of, all proprietary rights with respect to the software contained por escrito de Saafnet International Inc. Bajo ley, reproducir incluye traducir a

Entre empresas, Saafnet International Inc. mantiene la titularidad y la  $\frac{1}{2}$  states compressed by state international treaty international treaty provision. There is no vertex of a state of a state  $\frac{1}{2}$ propiedad de todos los derechos de propiedad respecto al software de sus copyright de Estados Unidos y lo estipulado en el Tratado Internacional. Por consiguiente, deberá tratar el software y el firmware como cualquier otro material de copyright. productos. El software y el firmware están protegidos por las leyes de

### shall retain all copyrights and other proprietary notices in same form **Aviso de copyright**

Saafnet International Inc. le autoriza a copiar materiales publicados por Saafnet sólo para uso no comercial dentro de su empresa para soporte a productos Saafnet. Cualquier copia realizada de este material debe poseer los avisos de propiedad y de copyright con el mismo formato que en el original.

La única parte sustituible del AlphaShield™ es el adaptador de alimentación. Si se rompe o se daña, puede sustituirse por un adaptador de alimentación de pared de 9.0 voltios CC estándar. El voltaje debe ser de 9.0 VCC @300 mA de polaridad positiva y central. Este adaptador de alimentación puede adquirirse en tiendas de electrónica y distribuidores. Si necesita un nuevo adaptador, puede comprarlo a Radio Shack. El tamaño be purchased from Radio Shack. The Adapter plug size must be 3.4 mm del enchufe debe ser de 3,4 mm DE x 1.3 mm DI. En Norteamérica, puede  $\frac{1}{2}$  is 1.3 mm DD x 1.3 mm DI. En Northermerica, package comprarse el siguiente adaptador de alimentación.

- . Adaptador de alimentación de Radio Shack Número de pieza 273-1767ª
- Radio Shack Adaptaplug Adapter Part Number 273-1711 . Adaptador Radio Adaptaplug Número de pieza 273-1711

AlphaShield™ requiere una polaridad positiva para proporcionarla al conductor central del enchufe de alimentación. Asegúrese de que conecta el enchufe del adaptador correcto para proporcionar la alimentación adecuada a AlphaShield™.

También puede obtener un adaptador de alimentación universal de International le cobrará un importe de \$11.99 U.S., previo pago, por el  $f(x) = \frac{1}{2} \int_0^x f(x) \, dx$  is the manual, to the  $\frac{1}{2} \int_0^x f(x) \, dx$  to the AlphaShield adaptador de alimentación más cualquier gasto de envío y entrega dictionales. sustitución solicitándolo directamente a Saafnet International Inc. Saafnet adicionales.

No utilice ningún otro tipo de adaptador de alimentación que no sea el especificado en este manual. Si no lo hace, puede ocasionar daños permanentes en el Alphashield™ y se invalidará la garantía.

## **Glossary Of Terms Glosario**

**10BASE-T** La especificación 802.3 del IEEE (Institute of Electrical and  $\overline{E}$ Electronic Engineers) para Ethernet sobre cable coaxial delgado o UTP a 10<br>Mbrs. Mbps.

**100BASE-T** Fast Ethernet es una transmisión de la LAN (Red de área local) estándar que proporciona una velocidad de datos de 100 Mbps en cable UTP. La se conectan a un puerto 10Base-T. mayoría de dispositivos 100base-T seleccionarán la velocidad automáticamente si

en un entorno empresarial o de campus universitario, en el cual se puede acceder remotamente a las redes mediante redes de telecomunicaciones públicas. **Acceso remoto a la LAN (Remote LAN Access)** Comunicación de datos, como

**AlphaGapTM** A proprietary method of disallowing packet data transmis-transmisión a velocidades de hasta 7 Mbps en una dirección a través de una única sion by breaking the logical or physical connection between two ports línea telefónica de cobre de hasta 640Kbps en la otra dirección. and thus provided security. (AlphaShield $\mathcal{A}$ **ADSL Asymmetric Digital Subscriber Line** es un nuevo método de

Arpuaciap<sup>121</sup> Metodo de propiedad para desadtorizar la dansifisión de datos<br>paquetes, rompiendo la conexión lógica o física entre dos puertos, paquetes, romplemo la conexión logica o iisica entre dos puertos,<br>proporcionando ací comiridad garantizada (propiadad de AlphaShialAIM) proporcionando así seguridad garantizada (propiedad de AlphaShield™). **AlphaGap™** Método de propiedad para desautorizar la transmisión de datos en

Ancho de banda (Bandwith) Término utilizado para describir la capacidad o cantidad de tráfico (datos, voz o vídeo) que una línea de comunicación concreta  $\epsilon$  Indicates the difference in the data that the data that the data the data the data the data the data the data the data the data the data the data the data the data the data the data the data the data the data the data es capaz de asumir.

Asimétrico (Asymmetric) Indica que existe una diferencia apreciable de velocidad de datos entre las dos direcciones de un enlace de transmisión.

**Ataques Smurf (Smurf Attacks)** Ataque de denegación de servicio de un hacker, como por ejemplo enviar un conjunto de mensajes ping de diagnóstico a una lista de servidores IP, que a su vez los enviarán a todas las estaciones de trabajo LAN conectadas y que estas a su vez contestarán. Sin embargo, la dirección de destino muestra la del destino del ataque. El resultado es un conjunto de respuestas que se magnifica varias veces, cerrando de forma eficaz el servidor de destino.

**Ataque Teardrop (Teardrop Attack)** Ataque que se produce cuando un nacker envia instrucciones por una reu intentando colapsar el servidor.<br>Algunas implementaciones del código de reensamblaje de fragmentación Argunas implementaciones del codigo de reensamblaje de fragmentación<br>TCP/IP no manejan correctamente los fragmentos IP que se solapan. El ataque Teardrop es una herramienta de ataque ampliamente disponible que explota esta vulnerabilidad. hacker envía instrucciones por una red intentando colapsar el servidor.

Banda ancha (Broadband) Transmisión de datos a una velocidad normalmente superior a la velocidad T1 (1,5 Mbps). Permite la transmisión de voz, datos y señales de vídeo en un solo medio.

**Bits por segundo (bps) (Bits per second)** Número de bits que pasa por un punto fijo cada segundo. Unidades utilizadas para la velocidad de transmisión de la información digital.

de violación de seguridad camuflado como otra cosa, una lista de directorios o al dictivo. Of cavallo Troyalo pu<del>eue</del> ser software que parezea que esta realizando una operación normal, pero contiene una trampa o un programa de<br>atacua **Caballo Toyano (Trojan Horse)** Nombre genérico para un virus o programa un archivo. Un caballo Troyano puede ser software que parezca que está ataque.

**Cable Modem** A modem designed for use on TV coaxial cable circuit. **Cliente/Servidor (Client/Server)** Modelo informático de sistema distribuido Unente/Servidor (Unent/Server) Modelo informático de sistema distribuido<br>el cual aporta el poder informático al escritorio, donde los usuarios (clientes) acceden a los recursos desde servidores.

**Conectividad (Connectivity)** Capacidad de comunicar entre ordenadores y terminales. Puede ser una vía de conexión física o lógica. computing power to the desktop, where users (clients) access resources

Cortafuegos (Firewall) Dispositivo de seguridad (hardware o software) que **Datagram** A single packet of information sent as a network-layer unit identificación. controla el acceso a y desde Internet a una red local mediante información de

Datagrama (Datagram) Paquete único de información que se envía como unidad de capa de red a través de un medio de transmisión sin establecer primero un circuito virtual. Los datagramas IP son la unidad primaria de transmisión en redes TCP/IP, como por ejemplo Internet.

**Deniegación de servicio (DOS)** (Demiar Or Service) Tipo de ataque nocivo<br>colapsa la dirección IP de destino con solicitudes. Por ejemplo, realizando la iolapsa la unecelon II de destino con soncitades. For ejempio, realizando la<br>prugba Ping de 400 a 500 veges por segundo prueba Ping de 400 a 500 veces por segundo. **Denegación de servicio (DOS) (Denial Of Service)** Tipo de ataque nocivo que

**Desconexión física (Physical Disconnect)** Tipo de desconexión que se produce en ra capa de red risica inhabilitando de forma encaz todos los mensajes de<br>comunicación en ambas direcciones. Funcionalmente, el circuito está abierto Comunicación en anivas unecciones. Puncionamiente, el circuno está abierto.<br>Nácticomente y no muedo esteblecer uno vío de comunicación debido e que no eléctricamente y no puede establecer una vía de comunicación debido a que no hay<br>una conexión una conexión. la capa de red física inhabilitando de forma eficaz todos los mensajes de

**Desconexión lógica (Logic disconnect)** Tipo de desconexión que sólo permite pasar mensajes de la capa de aplicación DHCP entre ordenadores cliente y el<br>capacidon DHCP del Prevendor de seguieiro de Internet. Todos los demás tipos servidor DTCr del Froveedor de servido de internet. Todos los definas upos de<br>mensajes están prohibidos y se descartan. En el estado de desconexión lógica, el no ordenador del cliente retiene la dirección IP asignada previamente aunque se haya ordenador del cliente retiene la dirección IP asignada previamente aunque se haya reestablecido la conexión. servidor DHCP del Proveedor de servicio de Internet. Todos los demás tipos de

**Detección automática 10/100 (Auto Detection 10/100)** Dispositivo de red, como por ejemplo un Hub o un conmutador, que puede detectar y conmutar a la velocidad fijada del dispositivo conectado al mismo.

allows host computers not directly on the Internet to have registered **Dirección IP (IP direction)** Dirección de Internet formada por un número exclusivo de cuatro partes separadas por puntos, denominado a veces grupo de una dirección IP. puntos. Cada una de las partes es un número del 0 al 255. Cada ordenador posee

Dirección MAC (MAC Address) Media Access Control es una dirección exclusiva asociada con una tarjeta Ethernet.

Direccionador (Router) Dispositivo que realiza direccionamientos y vías de acceso apropiadas para paquetes de datos a través de las redes cuando pasan por una red local o WAN.

**Distribuidor (Hub)** En entornos de Internet, dispositivo que concentra y combina las señales de múltiples conexiones 10Base-T independientes en un segmento.

**DNS El** Sistema de nombre de dominio (Domain Name System) es un mecanismo utilizado en Internet o Intranet para convertir nombres de ordenadores host en direcciones. DNS permite a los ordenadores host que no estén directamente en Internet registrar nombres del mismo estilo. DNS le permite utilizar Internet sin recordar largas listas de números.

**DOS distribuido (DDOS) (Distributed DOS)** Una denegación de servicio distribuido ataca una dirección IP de destino desde múltiples recursos simultáneamente, colapsando el servidor. Los ataques DDOS parecen tráfico de Internet válido, ya que no aparece ninguna dirección IP como el origen del ataque.

**DSL** Digital Subscriber Line es otro nombre para un canal ISDN BRI. Funciona en la interfaz de velocidad básica con dos canales de conmutación de circuito de 64 Kbps y un canal de conmutación de paquetes de 16 Kbps.

**Emisión (Broadcast)** Paquete de datos que se envía a cada dispositivo de una red.

**Enlace (Link)** Conexión física entre dos nodos de una red. Puede estar formado por un circuito de comunicación de datos o por una conexión de canal directo (cable). La señal luminosa de un LED indica que se ha establecido la conexión.

**Explorador (Browser)** Término general para software cliente de WWW. Netscape, Internet Explorer y Mosaic son exploradores conocidos.

**Exploración de puertos (Port Scanning)** Técnica para intentar encontrar puertos TCP o UDP de escucha en un dispositivo IP y extraer de dichos puertos tanta información como sea posible sobre el dispositivo y utilizar la información para entrar en una fecha posterior.

**Explorador de Web (Web Browser)** Un explorador de web es un software de comunicaciones que permite a un usuario de ordenador "navegar" por la World Wide Web. Le permite seleccionar, recuperar e interactuar con recursos de la Web.

**Ethernet Especificación** LAN de banda base inventada por Xero Corporation y desarrollada junto con Xerox, Intel y DEC. Las redes Ethernet operan a 10 Mbps<br>william de GSMA (CD nome etienterne relevant a the service of ITD Ethernet opera milizando CSMA/CD para ejecularse sobre un cable coaxial o OTP. Ether ha convertido en una serie de estándares producidos por IEEE, a los que se hace<br>referencia como IEEE 802.3  $\overline{\text{O}}$  selected messages. In the current version ratio  $\overline{\text{O}}$ utilizando CSMA/CD para ejecutarse sobre un cable coaxial o UTP. Ethernet se referencia como IEEE 802.3.

**Filtrado de paquetes (Packet Filtering)** Seguridad establecida mediante la utilización de un grupo de normas para filtros que funciona examinando paquetes<br>Un gran as multiples organes para Un dimensionador (quotar) mas involuentes filtros d re para perminires pasar o no. On direccionador (rodier) que implemente muos<br>paquetes se conoce como direccionador de pantalla o direccionador cortafuegos paquetes se conoce<br>(firewall router). IP para permitirles pasar o no. Un direccionador (router) que implemente filtros de

**IP** Internet Protocol. An IP address that enables a computer to be iden-**FTP File Transfer Protocol** es la función básica de Internet que permite transferir ordenador host remoto y para cargar archivos desde el ordenador. archivos entre ordenadores. Puede utilizarlo para descargar archivos desde un

HHTP Hyper Text Transfer Protocol es el protocolo real utilizado por el servidor de la Web y el explorador cliente para comunicarse en la red. Este protocolo se utiliza para enviar documentos por la red.

ICMP Internet Control Message Protocol es un protocolo de Internet a nivel de red que proporciona paquetes de mensajes para informar de errores y demás información relevante para el proceso de paquetes IP. ICMP proporciona un ICMP utiliza el soporte básico de IP y es una parte integral de IP. número de funciones de diagnóstico y puede enviar paquetes de error al host.

**IMAP Internet Messaging Access Protocol es un protocolo de correo** electrónico de próxima generación candidato a sustituir a POP (Post Office Protocol) para servidores de correo de Internet. IMAP permite a los usuarios crear y gestionar carpetas de correo sobre la WAN, así como escanear cabeceras de mensajes y descargar sólo los mensajes seleccionados. IMAP es la versión actual ratificada.

**Internet Control Message Protocol** Tipo de paquete de datos utilizado en redes TCP/IP que facilita la transmisión de varios tipos de errores y demás información relacionada con la entrega de paquetes de datos sobre la red.

**Intranet** Red privada que utiliza software de Internet y estándares.

**IP dinámica (Dynamic IP)** Una dirección IP dinámica es una dirección IP que cambia periodicamente. Cada vez que usied se conecia a internet, se le<br>asigna una dirección IP distinta. Esto evita que puedan localizar fácilmente el ordenador u otros dispositivos desde cualquier lugar de Internet. que cambia periódicamente. Cada vez que usted se conecta a Internet, se le

IP estática Una dirección IP estática es una dirección IP "fija" asignada a un ordenador concreto u a otro dispositivo de una red. La dirección IP no cambia y se asocia con dicho ordenador o dispositivo.

IP ficticias (IP Spoofing) Técnica utilizada para obtener acceso no autorizado a ordenadores, donde el intruso envía mensajes a un ordenador con una dirección IP indicando que dicho mensaje proviene de un host fiable. Para **Land Attack** An attack that occurs when a malicious person sends para encontrar una dirección IP de un host fiable y modificar las cabeceras de para cheomar una anecerón frate an nost habit y modificar las cabeceras el los paquetes para que parezca que los paquetes provienen de dicho host. Land attack works by tricking the targeted server into trying to set up a Algunas opciones de direccionadores (routers) y cortafuegos (firewalls) pueden ofrecer protección contra las IP ficticias. ing, it goes into a TCP control support and has to be rebooted. utilizar esta técnica, un hacker debe primero utilizar una variedad de técnicas

**LA** Trotocolo de Internet. *Enceron I* que permite dentinea un ordenador en Internet mientras el usuario está en línea. use internet information of asituation could be information. **IP** Protocolo de Internet. Dirección IP que permite identificar un ordenador

IPSEC Grupo de medidas de seguridad IP que comprende un protocolo de túnel opcional. Una cabecera de seguridad de carga útil encapsulada cifra el datagrama completo, basándose en el algoritmo de cifrado seleccionado por<br>los implementodores moment and the moment of send data, and the moment transmission of moment transmission  $\mathbf{r}$ los implementadores.

ISP El proveedor de servicio de Internet es una organización que proporciona **Logical Disconnection that only allows DHCP**  $\alpha$  type of disconnection that only all  $\alpha$ acceso a Internet.

 $V_{\rm bnc}$  . Lee *V*-lebites non seconder (1000 bits non seconder) son une medide d **Kbps** Los Kilobites por segundo (1000 bits por segundo) son una medida de velocidad de transmisión de datos. velocidad de transmisión de datos.

LAN (Local Area Network) La red de área local es la forma mediante la cual una comunidad de usuarios y grupos de trabajo locales pueden compartir información y recursos electrónicamente. Para ello, se utilizan muchos protocolos de comunicación, pero los más conocidos son Ethernet y Red en anillo (Token Ring).

### **Glossary Of Terms Glosario**

Land Attack Ataque que se produce cuando una persona envía instrucciones a un servidor a través de la red para intentar colapsarlo. El proceso es el siguiente: se mismo. Si la máquina no realiza este tipo de IP ficticia, entra en un bucle cerrado de TCP y debe reiniciarse. engaña al servidor de destino para que intente configurar una sesión TCP consigo

Latencia (Latency) En un entorno de red, la diferencia de tiempo entre el la transmisión empieza realmente. local area network to use one set of IP addresses for internal traffic and momento en que se formula una solicitud de envío de datos y el momento en que

Marcación (Dialup) Tipo de comunicación establecida por una conexión de circuito conmutado mediante la red telefónica.

**MIB** Management Information Base es una base de datos de información del mediante una estación de gestión de redes (Network Management Station). Los dispositivos como un NIC, un distribuidor (hub), un conmutador (switch) y un direccionador (router) saben cómo responder a un conjunto estándar de solicitudes. rendimiento de la red que se almacena en un agente de red para acceder a la misma

Módem cable (Cable Modem) Módem diseñado para utilizarlo en un circuito de cable coaxial de TV. Generalmente proporciona conectividad de Internet **Packet Filtering Security established through the use of set of set of set of set of set of set of set of set o** asimétrica de alta velocidad.

**NAT (Network Address Translation)** La conversión de direcciones de red es un estándar de Internet que permite a una red de área local utilizar un conjunto de direcciones IP para tráfico interno y un segundo grupo de direcciones IP para nanco externo. Esto permite a una empresa proteger las unecerones internas de<br>Internet pública. NAT convierte las direcciones locales internas en direcciones IP metrici puonea. Tu ir convierte las anceciones locales internas en anceciones<br>exclusivas antes de enviar paquetes a la red externa exclusivas antes de enviar paquetes a la red externa. tráfico externo. Esto permite a una empresa proteger las direcciones internas de

**Negociación automática (Auto Negotiation)** Componente integral pero opcional de-roomase-1 rast Eulernet estandar. Determina la velo<br>dispositivos de red conectados (10 Mbps o 100 Mbps). de 100Base-T Fast Ethernet estándar. Determina la velocidad operativa de los

**NIC (Network Interface Card)** La tarjeta de interfaz de red es una placa de circuito instalada en un PC que proporciona la interfaz entre un PC y la red con la que se comunica.

**Paquete (Packet)** Agrupación de información lógica que incluye una cabecera y datos de usuario (normalmente). A través de la red y de una unidad integral, se conmuta una secuencia continua de dígitos binarios de información.

**Paquete ARP (ARP Packet)** Un paquete ARP funciona en la misma capa aproximadamente que IP. Se comunica con los servicios de enlace de datos proporcionados por el medio físico y como tal, ARP es un protocolo distinto a categorice los protocolos existentes en las tramas de niveles bajos y soporta ARP directamente). un IP (y es identificado de forma independiente por cualquier red que

TCP/IP is a protocol consisting of many separate protocols including of many separate protocols including  $\mathcal{L}^{\mathcal{L}}$ Pasarela (Gateway) Es una entrada y una salida a una red de red a otra. En redes de datos, las pasarelas son normalmente un nodo en ambas redes que conecta dos redes de lo contrario incompatibles. Pila de protocolos (Protocol Stack) Conjunto de módulos de software interrelacionados (apilados) que forman un conjunto de conversiones de protocolos separados, como TCP, UDP, IP, ICMP y otros. dip-switches, settings or interrupts and whereby the device is capable of comunicaciones. Una pasarela intercepta y dirige señales electrónicas de una comunicación. Por ejemplo, TCP/IP es un protocolo formado por varios

Ping Método mediante el cual se envía un paquete ICMP a través de la red **Physical Disconnection** to disconnected **P** take the place at the place at the unit sitio concreto a través de la red. physical network layer effectively disabilities are communicated all communication message all communication m<br>|-TCP/IP a una dirección concreta y vuelve para confirmar que puede llegarse a

Plug and Play (Enchufar y listo) Dispositivo que se instala sin la necesidad de ajustar interruptores o configuraciones y que posee la capacidad de identificarse a sí mismo y a los recursos que necesita.

POP3 Post Office Protocol es un protocolo de Internet que permite a un usuario leer correo electrónico de un servidor de correo.

**Proveedor de acceso (Access Provider)** Organización que proporciona y mantiene servicios de red para los suscriptores.

packets across networks as it traverses an internetwork or WAN.

**Información** Información adicional **adicional** Puente (Bridge) Dispositivo utilizado para conectar a segmentos de una red y permitir la transmisión de datos de segmento a segmento. Los puentes funcionan en la capa 2 del modelo OSI. Un puente examina todos los paquetes de su interfaz, y filtra y envía un punto de dirección de destino de la capa 2 de la trama.

Puerto (Port) Punto de acceso de software a un host. Los hosts tienen múltiples puertos y daemons que escuchan un puerto o puertos específicos para la conexión  $t$  two primary methods of primary methods of provides  $\mathbf{r}$  and  $\mathbf{r}$  to consumers the consumers to consumers the consumers of provides  $\mathbf{r}$  and  $\mathbf{r}$  and  $\mathbf{r}$  and  $\mathbf{r}$  and  $\mathbf{r}$  and  $\mathbf{r}$  and desde clientes.

RJ-45 Conectores estándares de ocho cables utilizados en redes 10Base-T y 100Base-T IEEE 802.3.

**RPA** La autorización de paquetes en tiempo real (Real-Time Packet Authorization) es un proceso de inspección de paquetes en tiempo real de autoaprendizaje que sólo permite la entrada de información verificada, solicitada específicamente por el usuario original. (Tecnología propiedad de AlphaShield™)

Servidor DHCP (DHCP Server) El protocolo DHCP es un protocolo TCP/IP que permite a los PC y a las estaciones de trabajo obtener direcciones IP temporales o **DCHP** permite a un servidor asignar dinámicamente direcciones IP a estaciones de trabajo simultáneamente. networks to access MIB information. SNMP became a TCP/IP standard permanentes (fuera de un sondeo) desde un servidor administrado centralmente.

Servidor Proxy (Proxy Server) Un proxy es una aplicación que se ejecuta en una proporcionar características adicionales como puesta en antememoria, seguridad en Internet y consolidación de direcciones IP. same and is associated with that computer or device. pasarela que transmite paquetes entre un cliente fiable y un host no fiable. Puede

**The France of the Charles of the circle and states and exploration que tos ha solici**<br>A lounos servidores WWW pueden realizar funciones personalizadas, como n Algunos servidores WWW pueden realizar funciones personalizadas, como por<br>ejemplo CGI tal communication system in  $\mathcal{L}$ **Servidor WWW** Ordenador que envía datos al explorador que los ha solicitado. ejemplo CGI.

**SLIP Serial Line Internet Protocol** es un método de envío a TCP/IP mediante una línea serie, especialmente utilizando conexiones de marcación. Uno de los dos métodos principales de proporcionar Internet bajo solicitud a consumidores y a otros usuarios de bajo volumen.

**SMTP** El protocolo de intercambio de correo electrónico estándar de Internet.

**SNMP Simple Network Management Protocol es un software de gestión** de red de capas de aplicación. SNMP es ampliamente utilizado en redes TCP/IP para acceder a información MIB. SNMP pasó a ser un estándar TCP/IP en mayo de 1990.

**T1** Recurso de transmisión digital que funciona con un ancho de banda nominal de 1,544 Mbps. El sistema de transmisión digital T1 es el principal sistema de comunicación digital en Norteamérica.

**Tarjeta Ethernet (Ethernet Card)** Placa de circuito impreso que se enchufa en un ordenador para permitir que éste se conecte a la red.

**TCP/IP Transmission Control Protocol/Internet Protocol** es un protocolo de transporte de extremo a extremo orientado a conexión, dúplex y fiable que se ejecuta sobre IP.

**Teletrabajador (Telecommuter)** Persona que realiza un trabajo desde casa conectado a la oficina mediante un sistema informático equipado con telecomunicaciones.

**Telnet** Programa que le permite conectarse a otros ordenadores de Internet. Proceso mediante el cual una persona que utiliza un ordenador puede conectarse a otro ordenador de una ubicación alternativa. Telnet es el protocolo host remoto de terminal desarrollado por ARPAnet. Utilizando Telnet, usted puede trabajar desde el PC como si fuera una terminal conectada a otro ordenador mediante una conexión de cable física.

**TFTP Trivial File Transfer Protocol** es una versión simplificada de FTP el cual transfiere archivos pero no proporciona protección de contraseña ni posibilidad de directorios de usuario. Pertenece a la familia TCP/IP de protocolos. TFTP depende del servicio de entrega de datagramas sin conexión, UDP.

**Topología** Diseño de red física o flujo de datos sobre una red, el cual incluye varios distribuidores u otros dispositivos de red.

UDPP User Datagram Protocol es un protocolo TCP/IP que describe como negositos en los mensajes a los programas de aplicación de un ordenador de destino. UDP es nos mensajes a los programas de applicación de un ordenador de destino. O DP is a transport layer, connectionless mode protocol, providing a poten-modo de datagrama sin secuencia potencialmente no fiable para la entrega de tially unreliable unsequenced datagram mode for delivery of packets to paquetes a un usuario remoto. a remote user. **UDP User Datagram Protocol** es un protocolo TCP/IP que describe cómo llegan

**Virus** Programa de software capaz de copiarse a sí mismo y generalmente capaz de copiarse a sí mismo y generalmente capaz de realizar grandes daños en el sistema.

**VPN** Virtual Private Network es, en términos sencillos, una red de comunicaciones privada que utiliza una red privada distinta a la PSTN como red troncal WAN. Una VPN suele ser una red definida por software que se ejecuta en una red privada compartida y posee el aspecto, la funcionalidad y la utilidad de<br>una red privada dedicada a un precio assemble una red privada dedicada a un precio asequible.

VoIP Voice over IP es una forma de transmisión de datos IP que permite el transporte de paquetes de voz sobre una red IP privada o pública.

WAN Wide Area Network (Red de área amplia) es una red de voz y ordenador mayor que un área metropolitana o una ciudad.

Web Abreviación de World Wide Web de Internet.

**WEBBROWS EXTERNAL A SIGNIFICAL A MULLER A UNIVERSITY DELA COMPUTER SUBSCRIBER SUBSCRIBER SUBSCRIBER SUBSCRIBER**<br>Subscriber Line, que incluyen las tecnologías ADSL, HDSL, IDSL y VDSL las a computer user to "surf" the World Wide Web. It allows the user to cuales proporcionan un ancho de banda extremadamente alto para los cables de cobre de par trenzado que la compañía telefónica despliega por la infraestructura We feel to the browser that sends the browser that sends the browser that sends the browser that sends the browser that sends the browser that sends the browser that sends the browser that sends the browser that sends the **xDSL** La letra genérica x significa un término para los servicios y equipos Digital de red telefónica.

work infrastructure.

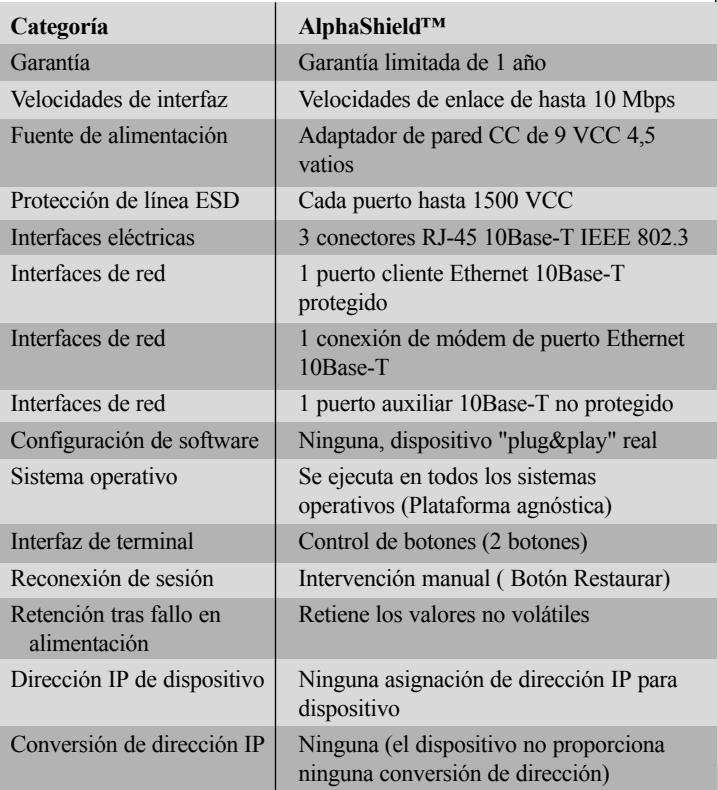

## **Product Specifications Especificaciones del producto**

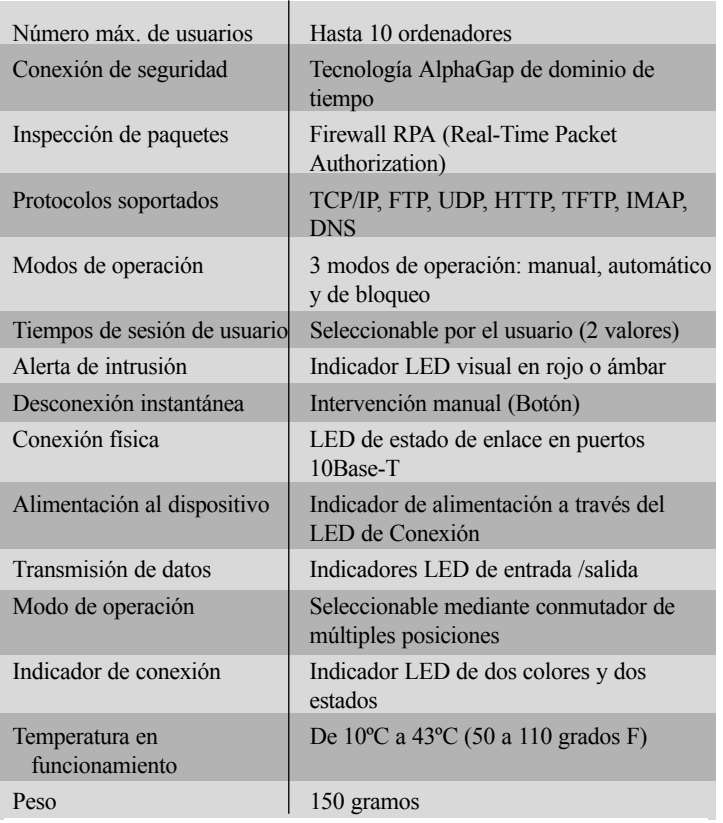

NOTA: El dispositivo AlphaShield™ no posee componentes a los que el usuario pueda dar servicio técnico. Si se abre el dispositivo, se INVALIDARÁ LA GARANTÍA y puede que se originen daños permanentes en los dispositivos electrónicos sensibles a la electricidad estática. Si observa cualquier problema con el AlphaShield™, consulte la sección de resolución de problemas detallados que encontrará en esta guía del usuario.

AlphaShield Inc. garantiza que este producto está libre de defectos y que es totalmente funcional durante un período de 12 meses a partir de la fecha de compra original. AlphaShield Inc. reparará o sustituirá a opción de AlphaShield cualquier unidad, sin coste adicional, durante este período si la unidad está defectuosa por cualquier motivo, siempre y cuando no se deba a un mal uso o abuso o a una mala instalación. AlphaShield Inc. ofrece una garantía adicional de 48 meses que puede obtener registrándose en línea en la dirección www.alphashield.com.

No intente reparar la unidad. Si tiene algún problema, póngase en contacto unit by anyone other than an authorized AlphaShield representative con AlphaShield Inc. para obtener primero un número RMA antes de voids the warranty. enviarlo. Cualquier modificación de la unidad realizada por personal no autorizado por AlphaShield invalidará la garantía.

Si necesita reparar un AlphaShield™, llame a AlphaShield para obtener un **AlphaShield Inc.** la siguiente dirección: **5945 Kathleen Street** número RMA (Autorización de material de retorno) y envíe la unidad defectuosa, a portes pagados, junto con una breve descripción del problema, a

AlphaShield Inc. **Canada** Burnaby B.C. V5H 4J7 **ATTN: Replace RMA # 2 RMA # 2 A**  *and <b>a and <b>a* ATT.: Departamento de Reparaciones y devoluciones. RMA Nº AlphaSHield Inc. reparará las unidades defectuosas que no estén en programa de garantía con un cargo nominal. Póngase en contacto con el representante 5945 Kathleen Street Canadá de ventas de AlphaShield para obtener más detalles y precios.

\_\_\_\_\_\_\_\_\_\_\_\_\_\_\_\_\_\_\_\_\_\_\_\_\_\_\_\_\_\_\_\_\_\_\_\_\_\_\_\_\_\_\_\_\_\_\_\_\_\_\_\_\_\_\_\_\_\_\_\_\_\_

 $\mathcal{L}_\text{max} = \mathcal{L}_\text{max} = \mathcal{$ 

**Description of problem:** Descripción del problema: